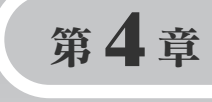

## Inetコントロールを利用した TCP/IPプログラム

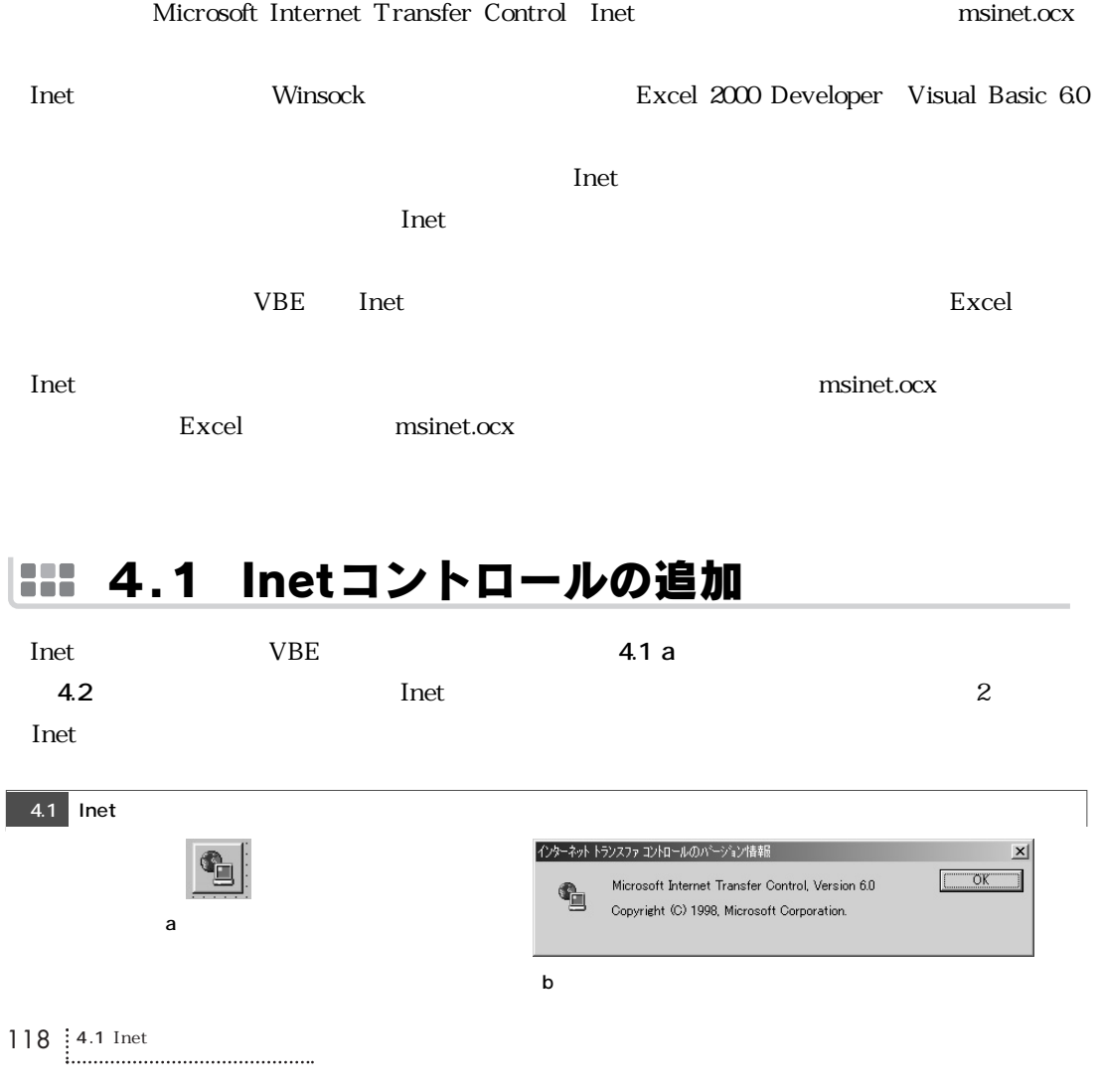

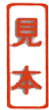

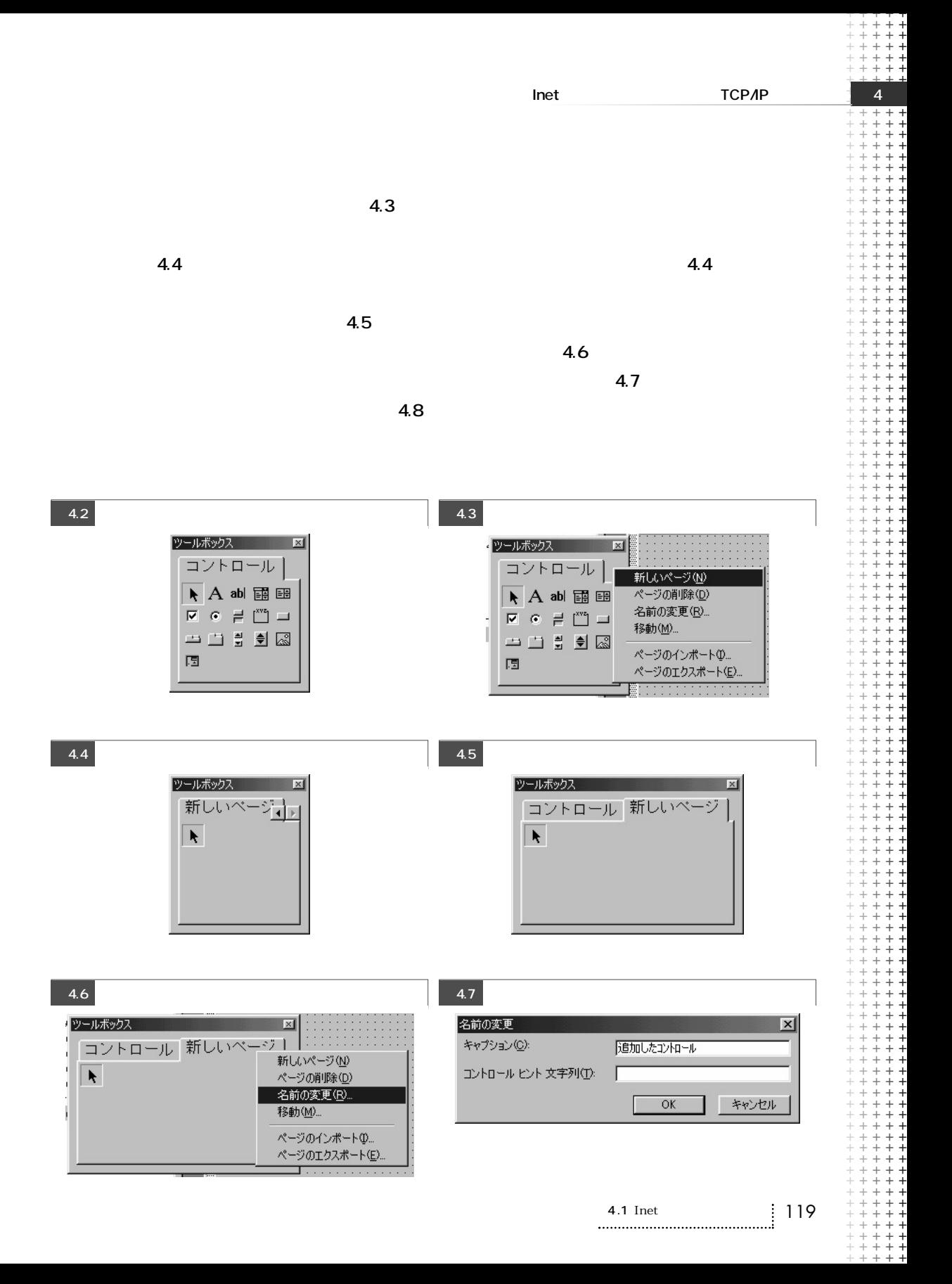

## 4.3 HTTPクライアントの作成 **HER**

## $\ddots$ :::: OpenURL

OpenURLメソッドを使用したHTTPクライアントのダイアログのデザインを**図4.11**に示します.

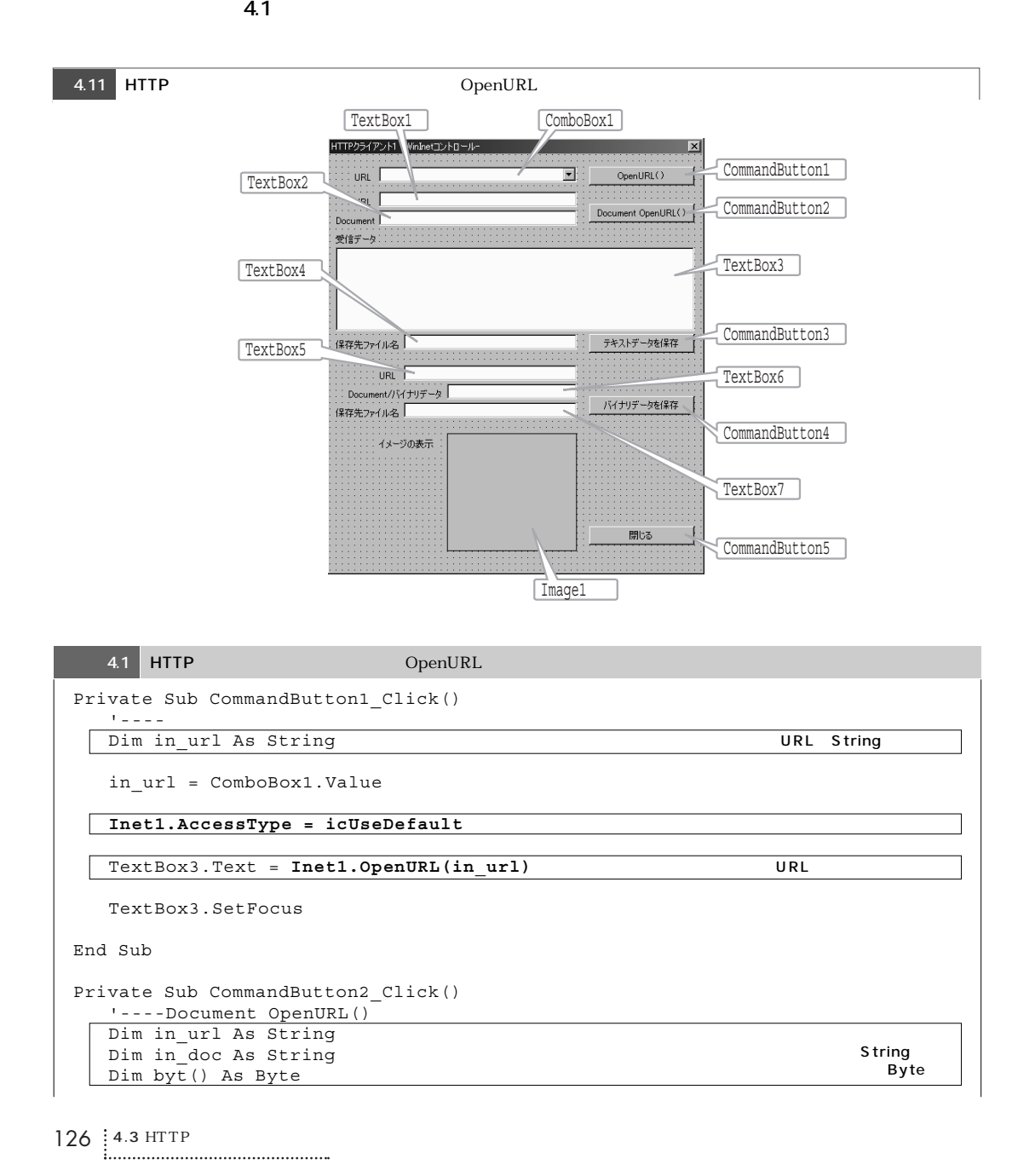